# Package 'units'

February 5, 2022

<span id="page-0-0"></span>Version 0.8-0

Title Measurement Units for R Vectors

**Depends**  $R (= 3.0.2)$ 

Imports Rcpp

**LinkingTo** Rcpp  $(>= 0.12.10)$ 

**Suggests** NISTunits, measurements, xml2, magrittr, pillar  $(>= 1.3.0)$ , dplyr ( $> = 1.0.0$ ), vctrs ( $> = 0.3.1$ ), ggplot2 ( $> 3.2.1$ ), testthat (>= 3.0.0), vdiffr, knitr, rmarkdown

VignetteBuilder knitr

Description Support for measurement units in R vectors, matrices and arrays: automatic propagation, conversion, derivation and simplification of units; raising errors in case of unit incompatibility. Compatible with the POSIXct, Date and difftime classes. Uses the UNIDATA udunits library and unit database for unit compatibility checking and conversion. Documentation about 'units' is provided in the paper by Pebesma, Mailund  $\&$ Hiebert (2016, [<doi:10.32614/RJ-2016-061>](https://doi.org/10.32614/RJ-2016-061)), included in this package as a vignette; see 'citation(``units'')' for details.

SystemRequirements udunits-2

License GPL-2

URL <https://github.com/r-quantities/units/>

BugReports <https://github.com/r-quantities/units/issues/>

RoxygenNote 7.1.2

Encoding UTF-8

Config/testthat/edition 3

NeedsCompilation yes

Author Edzer Pebesma [aut, cre] (<<https://orcid.org/0000-0001-8049-7069>>), Thomas Mailund [aut], Tomasz Kalinowski [aut], James Hiebert [ctb], Iñaki Ucar [aut] (<<https://orcid.org/0000-0001-6403-5550>>), Thomas Lin Pedersen [ctb]

<span id="page-1-0"></span>Maintainer Edzer Pebesma <edzer.pebesma@uni-muenster.de>

Repository CRAN

Date/Publication 2022-02-05 00:50:02 UTC

# R topics documented:

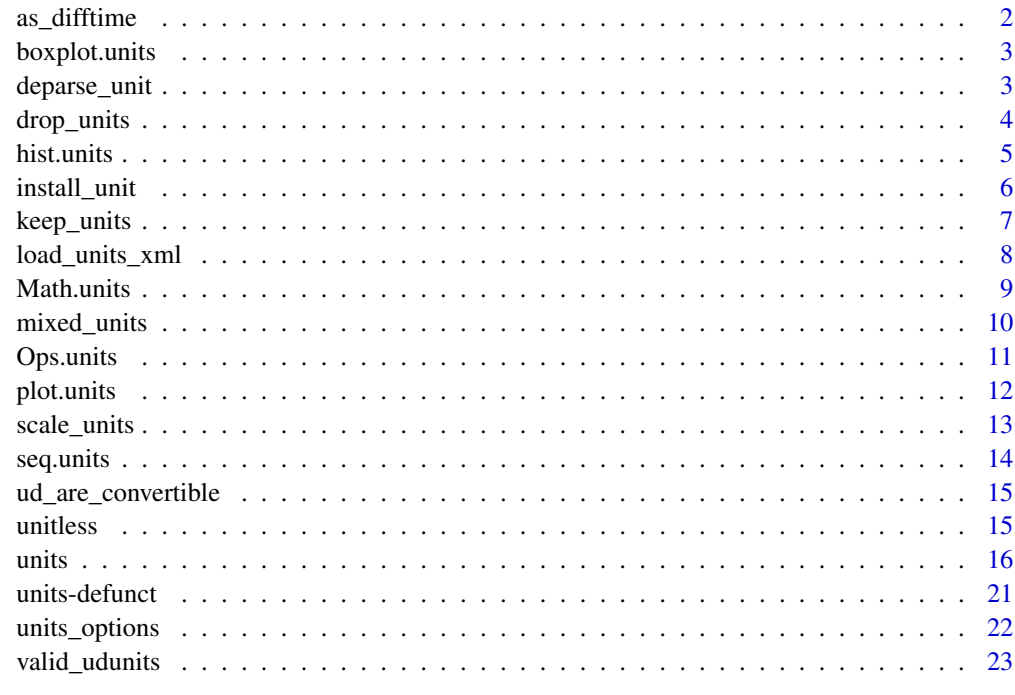

### **Index** [25](#page-24-0)

as\_difftime *convert units object into difftime object*

# Description

convert units object into difftime object

# Usage

as\_difftime(x)

# Arguments

x object of class units

# <span id="page-2-0"></span>boxplot.units 3

# Examples

```
t1 = Sys.time()t2 = t1 + 3600d = t2 - t1du <- as_units(d)
dt = as_difftime(du)
class(dt)
dt
```
boxplot.units *boxplot for unit objects*

# Description

boxplot for unit objects

# Usage

```
## S3 method for class 'units'
boxplot(x, ..., horizontal = FALSE)
```
# Arguments

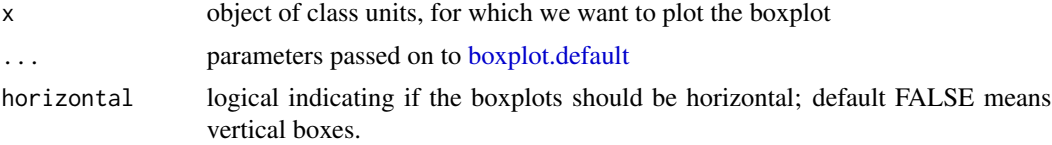

# Examples

```
units_options(parse = FALSE) # otherwise we break on the funny symbol!
u = set_units(rnorm(100), degree_C)
boxplot(u)
```
<span id="page-2-1"></span>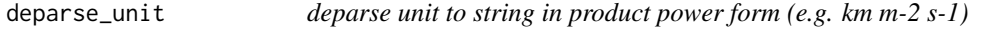

# Description

deparse unit to string in product power form (e.g. km m-2 s-1)

# Usage

deparse\_unit(x)

#### Arguments

x object of class units

#### Value

length one character vector

#### Examples

```
u = as_units("kg m-2 s-1", implicit_exponents = TRUE)
u
deparse_unit(u)
```
drop\_units *Drop Units*

# Description

Drop units attribute and class.

#### Usage

```
drop_units(x)
```
## S3 method for class 'units' drop\_units(x)

## S3 method for class 'data.frame' drop\_units(x)

## S3 method for class 'mixed\_units' drop\_units(x)

# Arguments

x an object with units metadata.

# Details

Equivalent to units(x) <-NULL, or the pipe-friendly version set\_units(x,NULL), but drop\_units will fail if the object has no units metadata. Use the alternatives if you want this operation to succeed regardless of the object type.

A data.frame method is also provided, which checks every column and drops units if any.

#### Value

the numeric without any units attributes, while preserving other attributes like dimensions or other classes.

<span id="page-3-0"></span>

#### <span id="page-4-0"></span>hist.units 5

# Examples

```
x \le -1y <- set_units(x, m/s)
# this succeeds
drop_units(y)
set_units(y, NULL)
set_units(x, NULL)
## Not run:
# this fails
drop_units(x)
## End(Not run)
df <- data.frame(x=x, y=y)
df
drop_units(df)
```
hist.units *histogram for unit objects*

# Description

histogram for unit objects

# Usage

```
## S3 method for class 'units'
hist(x, xlab = NULL, main = paste("Histogram of", xname), ...)
```
# Arguments

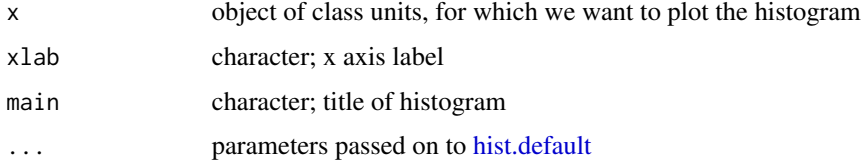

```
units_options(parse = FALSE) # otherwise we break on the funny symbol!
u = set_units(rnorm(100), degree_C)
hist(u)
```
<span id="page-5-2"></span><span id="page-5-1"></span><span id="page-5-0"></span>

Installing new symbols and/or names allows them to be used in as\_units, make\_units and set\_units. Optionally, a relationship can be defined between such symbols/names and existing ones (see details and examples).

# Usage

```
install\_unit(symbol = character(0), def = character(0), name = character(0))
```

```
remove_unit(symbol = character(0), name = character(0))
```
# Arguments

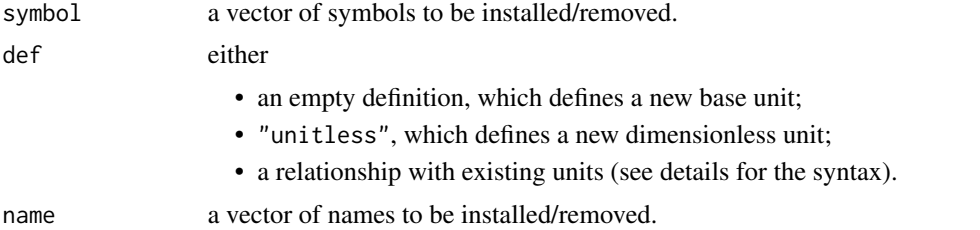

# Details

At least one symbol or name is expected, but multiple symbols and/or names can be installed (and thus mapped to the same unit) or removed at the same time. The def argument enables arbitrary relationships with existing units using UDUNITS-2 syntax:

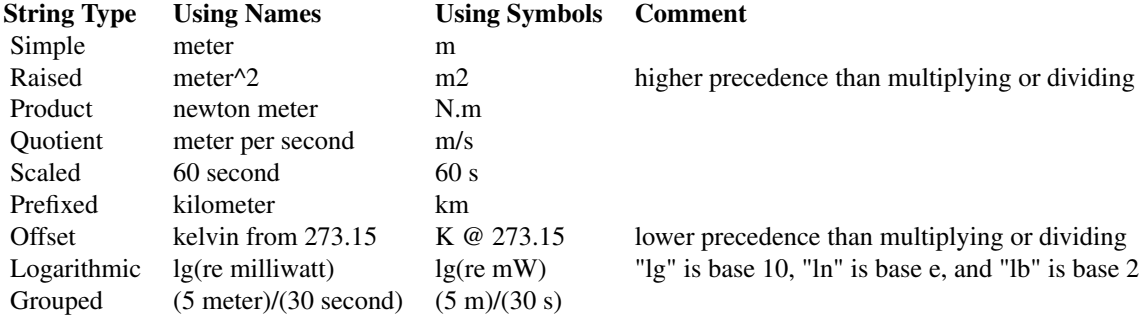

The above may be combined, e.g., "0.1 lg(rem/(5 s)^2) @ 50". You may also look at the <def> elements in the units database to see examples of string unit specifications.

# <span id="page-6-0"></span>keep\_units 7

# Examples

```
# define a fortnight
install_unit("fn", "2 week", "fortnight")
year <- as_units("year")
set_units(year, fn) # by symbol
set_units(year, fortnight) # by name
# clean up
remove_unit("fn", "fortnight")
# working with currencies
install_unit("dollar")
install_unit("euro", "1.22 dollar")
install_unit("yen", "0.0079 euro")
set_units(as_units("dollar"), yen)
# clean up
remove_unit(c("dollar", "euro", "yen"))
# an example from microbiology
cfu_symbols <- c("CFU", "cfu")
cfu_names <- c("colony_forming_unit", "ColonyFormingUnit")
install_unit("cell")
install_unit(cfu_symbols, "3.4 cell", cfu_names)
cell <- set_units(2.5e5, cell)
vol <- set_units(500, ul)
set_units(cell/vol, "cfu/ml")
set_units(cell/vol, "CFU/ml")
set_units(cell/vol, "colony_forming_unit/ml")
set_units(cell/vol, "ColonyFormingUnit/ml")
# clean up
remove_unit(c("cell", cfu_symbols), cfu_names)
```
keep\_units *Apply a function keeping units*

# Description

Helper function to apply a function to a units object and then restore the original units.

#### Usage

```
keep\_units(FUN, x, ..., unit = units(x))
```
# Arguments

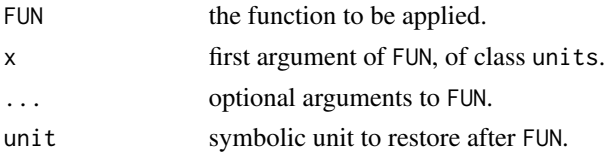

# <span id="page-7-0"></span>Details

Provided for incompatible functions that do not preserve units. The user is responsible for ensuring the correctness of the output.

# Value

An object of class units.

#### Examples

```
x \leftarrow set\_units(1:5, m)keep_units(drop_units, x)
```
load\_units\_xml *Load a unit system*

# Description

Load an XML database containing a unit system compatible with UDUNITS2.

#### Usage

```
load_units_xml(path = default_units_xml())
```
# Arguments

path a path to a valid unit system in XML format.

# Details

A unit system comprises a root  $\langle \text{unit-system} \rangle$  and a number of children defining prefixes  $(\langle \text{prefix} \rangle)$ or units (<unit>). See the contents of

```
system.file("share/udunits",package="units")
for examples.
```

```
# load a new unit system
load_units_xml(system.file("share/udunits/udunits2-base.xml", package="units"))
## Not run:
set_units(1, rad) # doesn'twork
## End(Not run)
# reload the default unit system
load_units_xml()
set_units(1, rad) # works again
```
<span id="page-8-0"></span>

Mathematical operations for units objects

# Usage

## S3 method for class 'units'  $Math(x, \ldots)$ 

# Arguments

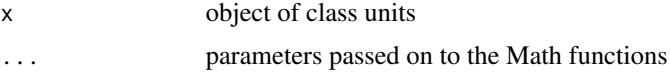

# Details

Logarithms receive a special treatment by the underlying **udunits2** library. If a natural logarithm is applied to some unit, the result is ln(re 1 unit), which means *natural logarithm referenced to* 1 unit. For base 2 and base 10 logarithms, the output  $lb(...)$  and  $lg(...)$  respectively instead of  $ln($ ... $)$ .

This is particularly important for some units that are typically expressed in a logarithmic scale (i.e., *bels*, or, more commonly, *decibels*), such as Watts or Volts. For some of these units, the default **udunits2** database contains aliases: e.g., BW (bel-Watts) is an alias of  $\lg$  (re 1 W); Bm (belmilliWatts) is an alias of lg(re 0.001 W); BV is an alias of lg(re 1 V) (bel-Volts), and so on and so forth (see the output of valid\_udunits() for further reference).

Additionally, the units package defines B, the *bel*, by default (because it is not defined by udunits2) as an alias of lg(re 1), unless a user-provided XML database already contains a definition of B, or the define\_bel option is set to FALSE (see help(units\_options)).

```
# roundings, cummulative functions
x \leftarrow set\_units(sqrt(1:10), m/s)signif(x, 2)
cumsum(x)
# trigonometry
sin(x) # not meaningful
x <- set_units(sqrt(1:10), rad)
sin(x)cos(x)
x <- set_units(seq(0, 1, 0.1), 1)
asin(x)
acos(x)
```

```
# logarithms
x <- set_units(sqrt(1:10), W)
log(x) # base exp(1)log(x, base = 3)log2(x)log10(x)
set_units(x, dBW) # decibel-watts
set_units(x, dBm) # decibel-milliwatts
```
mixed\_units *Create or convert to a mixed units list-column*

# Description

Create or convert to a mixed units list-column

# Usage

```
mixed_units(x, values, ...)
```
## S3 replacement method for class 'mixed\_units'  $units(x) < - value$ 

# Arguments

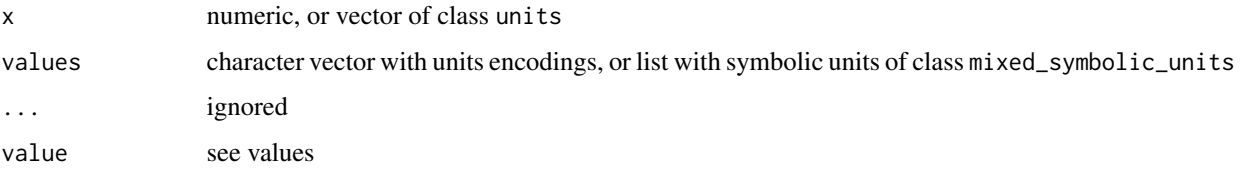

# Details

if x is of class units, values should be missing or of class mixed\_symbolic\_units; if x is numeric, values should be a character vector the length of x.

```
a \le -1:4u <- c("m/s", "km/h", "mg/L", "g")
mixed_units(a, u)
units(a) = as\_units("m/s")mixed_units(a) # converts to mixed representation
```
<span id="page-9-0"></span>

<span id="page-10-0"></span>

Ops functions for units objects, including comparison, product and divide, add, subtract.

# Usage

```
## S3 method for class 'units'
Ops(e1, e2)
```
#### Arguments

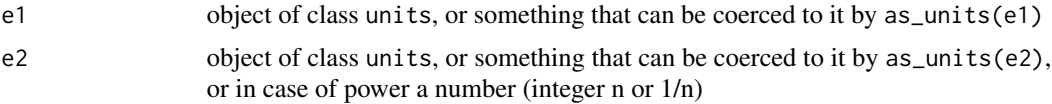

# Details

Users are advised against performing arithmetical operations with temperatures in different units. The units package ensure that results 1) are arithmetically correct, and 2) satisfy dimensional analysis, but could never ensure that results are physically meaningful. Temperature units are special because there is an absolute unit, Kelvin, and relative ones, Celsius and Fahrenheit degrees. Arithmetic operations between them are meaningless from the physical standpoint. Users are thus advised to convert all temperatures to Kelvin before operating.

#### Value

object of class units

```
a \leftarrow set\_units(1:3, m/s)b \leftarrow set\_units(1:3, m/s)a + ba * b
a / b
a <- as_units("kg m-3")
b <- set_units(1, kg/m/m/m)
a + ba = set\_units(1:5, m)a %/% a
a %/% set_units(2)
set_units(1:5, m^2) %/% set_units(2, m)
a %% a
a %% set_units(2 )
```
<span id="page-11-0"></span>

Create axis label with appropriate labels.

Plot method for units objects.

#### Usage

```
make_unit_label(lab, u, sep = units_options("sep"),
 group = units_options("group"), parse = units_options("parse"))
```
## S3 method for class 'units'  $plot(x, y, xlab = NULL, ylab = NULL, ...)$ 

# Arguments

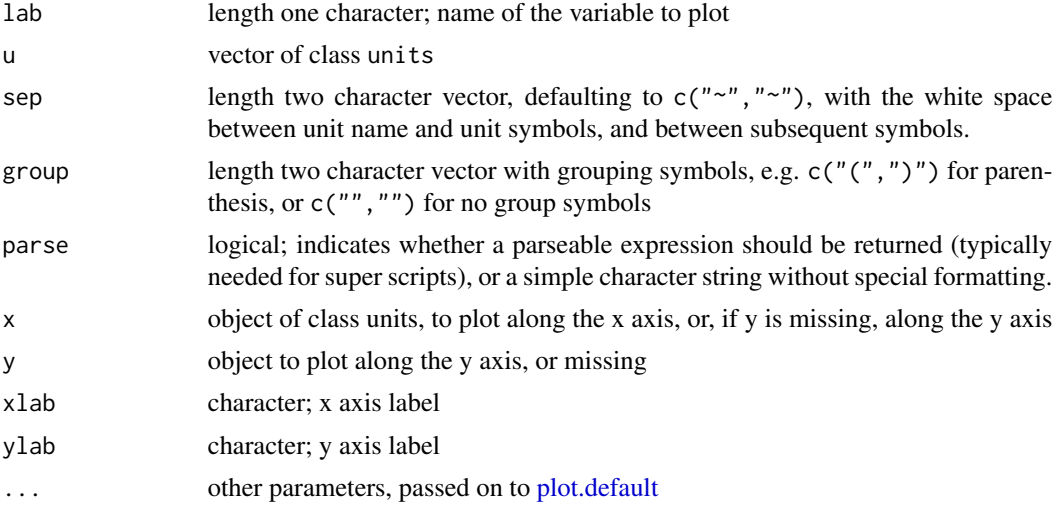

## Details

[units\\_options](#page-21-1) can be used to set and change the defaults for sep, group and doParse.

# Examples

```
displacement = mtcars$disp * as_units("in")^3
units(displacement) = make_units(cm^3)
weight = mtcars$wt * 1000 * make_units(lb)
units(weight) = make\_units(kg)plot(weight, displacement)
```
units\_options(group =  $c("("", ")" )$  ) # parenthesis instead of square brackets

# <span id="page-12-0"></span>scale\_units 13

```
plot(weight, displacement)
units_options(sep = c("--", "~"), group = c("", "")) # no brackets; extra space
plot(weight, displacement)
units_options(sep = c("~", "~"), group = c("['', '']'))
gallon = as_units("gallon")
consumption = mtcars$mpg * make_units(mi/gallon)
units(consumption) = make_units(km/l)
plot(displacement, consumption) # division in consumption
units_options(negative_power = TRUE) # division becomes ^-1
plot(displacement, consumption)
plot(1/displacement, 1/consumption)
```
scale\_units *Position scales for units data*

#### Description

These are the default scales for the units class. These will usually be added automatically. To override manually, use scale\_\*\_units.

# Usage

 $scale_x\_units(..., position = "bottom", unit = NULL)$ scale\_y\_units(..., unit = NULL)

# Arguments

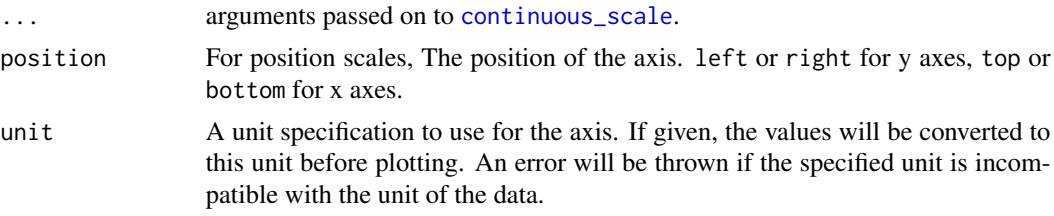

# Examples

if (requireNamespace("ggplot2", quietly=TRUE)) {

library(ggplot2)

```
mtcars$consumption <- set_units(mtcars$mpg, mi / gallon)
mtcars$power <- set_units(mtcars$hp, hp)
```

```
# Use units encoded into the data
ggplot(mtcars) +
 geom_point(aes(power, consumption))
# Convert units on the fly during plotting
ggplot(mtcars) +
 geom_point(aes(power, consumption)) +
 scale_x_units(unit = "W") +
 scale_y_units(unit = "km/l")
# Resolve units when transforming data
ggplot(mtcars) +
 geom_point(aes(power, 1 / consumption))
}
```
# seq.units *seq method for units objects*

#### Description

seq method for units objects

#### Usage

```
## S3 method for class 'units'
seq(from, to, by = ((to - from)/(length.out - 1)),length.out = NULL, along with = NULL, ...)
```
# Arguments

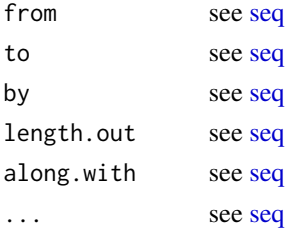

#### Details

arguments with units are converted to have units of the first argument (which is either from or to)

```
seq(to = set\_units(10, m), by = set\_units(1, m), length.out = 5)seq(set\_units(10, m), by = set\_units(1, m), length.out = 5)seq(set_units(10, m), set_units(19, m))
seq(set_units(10, m), set_units(.1, km), set_units(10000, mm))
```
<span id="page-13-0"></span>

<span id="page-14-0"></span>Parses and checks whether units can be converted by UDUNITS-2. Units may not be convertible either because they are different magnitudes or because one (or both) units are not defined in the database.

#### Usage

```
ud_are_convertible(x, y)
```
# Arguments

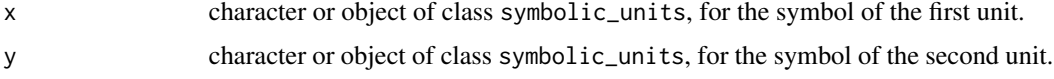

# Value

boolean, TRUE if both units exist and are convertible.

# Examples

```
ud_are_convertible("m", "km")
a \leftarrow set\_units(1:3, m/s)ud_are_convertible(units(a), "km/h")
ud_are_convertible("s", "kg")
```
unitless *The "unit" type for vectors that are actually dimension-less.*

# Description

The "unit" type for vectors that are actually dimension-less.

#### Usage

unitless

# Format

An object of class symbolic\_units of length 2.

<span id="page-15-1"></span><span id="page-15-0"></span>A number of functions are provided for handling unit objects.

- 'units  $\leq$  and units are the basic functions to set and retrieve units.
- as\_units, a generic with methods for a character string and for quoted language. Note, direct usage of this function by users is typically not necessary, as coercion via as\_units is automatically done with `units<-` and set\_units.
- make\_units, constructs units from bare expressions. make\_units(m/s) is equivalent to as\_units(quote(m/s)).
- set\_units, a pipe-friendly version of `units<-`. By default it operates with bare expressions, but this behavior can be disabled by a specifying mode = "standard" or setting units\_options(set\_units\_mode = "standard"). If value is missing or set to 1, the object becomes unitless.

# Usage

```
## S3 replacement method for class 'numeric'
units(x) <- value
## S3 replacement method for class 'units'
units(x) < - value## S3 replacement method for class 'logical'
units(x) <- value
## S3 method for class 'units'
units(x)
## S3 method for class 'symbolic_units'
units(x)
set_units(x, value, ..., mode = units_options("set_units_mode"))
make_units(bare_expression, check_is_valid = TRUE)
as\_units(x, \ldots)## Default S3 method:
as\_units(x, value = unitless, ...)## S3 method for class 'units'
as_units(x, value, ...)
## S3 method for class 'symbolic_units'
```
#### units and the contract of the contract of the contract of the contract of the contract of the contract of the contract of the contract of the contract of the contract of the contract of the contract of the contract of the

```
as_units(x, value, ...)
## S3 method for class 'difftime'
as_units(x, value, ...)
## S3 method for class 'character'
as\_units(x, check_is\_valid = TRUE,implicit_exponents = NULL, force_single_symbol = FALSE, ...)
## S3 method for class 'call'
as\_units(x, check_is\_valid = TRUE, ...)## S3 method for class 'expression'
as\_units(x, check_is\_valid = TRUE, ...)## S3 method for class 'name'
as_units(x, check_is_valid = TRUE, ...)
## S3 method for class 'POSIXt'
as_units(x, value, ...)
## S3 method for class 'Date'
```
# as\_units(x, value, ...)

# Arguments

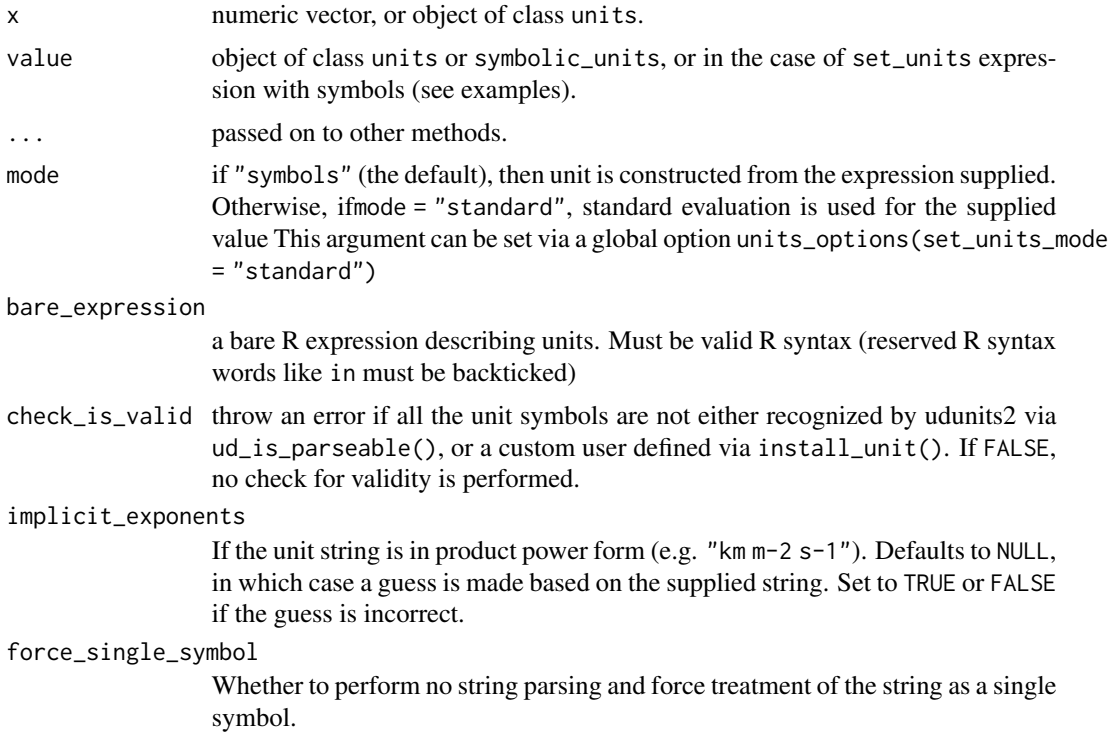

# Details

If value is of class units and has a value unequal to 1, this value is ignored unless units\_options("simplifiy") is TRUE. If simplify is TRUE, x is multiplied by this value.

#### Value

An object of class units.

The units method retrieves the units attribute, which is of class symbolic\_units.

# Character strings

Generally speaking, there are 3 types of unit strings are accepted in as\_units (and by extension,  $'$ units  $\left\langle - \right\rangle$ .

The first, and likely most common, is a "standard" format unit specification where the relationship between unit symbols or names is specified explicitly with arithmetic symbols for division /, multiplication  $*$  and power exponents  $\land$ , or other mathematical functions like  $log()$ . In this case, the string is parsed as an R expression via parse(text = ) after backticking all unit symbols and names, and then passed on to as\_units.call(). A heuristic is used to perform backticking, such that any continuous set of characters uninterrupted by one of  $(\cdot)$  \*^- are backticked (unless the character sequence consists solely of numbers  $0-9$ , with some care to not double up on preexisting backticks. This heuristic appears to be quite robust, and works for units would otherwise not be valid R syntax. For example, percent ("%"), feet ("'"), inches ("in"), and Tesla ("T") are all backticked and parsed correctly.

Nevertheless, for certain complex unit expressions, this backticking heuristic may give incorrect results. If the string supplied fails to parse as an R expression, then the string is treated as a single symbolic unit and symbolic\_unit(chr) is used as a fallback with a warning. In that case, automatic unit simplification may not work properly when performing operations on unit objects, but unit conversion and other Math operations should still give correct results so long as the unit string supplied returns TRUE for ud\_is\_parsable().

The second type of unit string accepted is one with implicit exponents. In this format,  $\land$ ,  $\star$ , and  $\land$ , may not be present in the string, and unit symbol or names must be separated by a space. Each unit symbol may optionally be followed by a single number, specifying the power. For example "m2 s-2" is equivalent to " $(m^2)*(s^2-2)$ ".

It must be noted that prepended numbers are supported too, but their interpretation slightly varies depending on whether they are separated from the unit string or not. E.g., "1000 m" is interpreted as magnitude and unit, but "1000m" is interpreted as a prefixed unit, and it is equivalent to "km" to all effects.

The third type of unit string format accepted is the special case of udunits time duration with a reference origin, for example "hours since 1970-01-01 00:00:00". Note, that the handling of time and calendar operations via the udunits library is subtly different from the way R handles date and time operations. This functionality is mostly exported for users that work with udunits time data, e.g., with NetCDF files. Users are otherwise encouraged to use R's date and time functionality provided by Date and POSIXt classes.

#### <span id="page-18-0"></span>units and the contract of the contract of the contract of the contract of the contract of the contract of the contract of the contract of the contract of the contract of the contract of the contract of the contract of the

# **Expressions**

In as\_units(), each of the symbols in the unit expression is treated individually, such that each symbol must be recognized by the udunits database (checked by ud\_is\_parseable(), *or* be a custom, user-defined unit symbol that was defined by install\_unit(). To see which symbols and names are currently recognized by the udunits database, see valid\_udunits().

#### Note

By default, unit names are automatically substituted with unit names (e.g., kilogram –> kg). To turn off this behavior, set units\_options(auto\_convert\_names\_to\_symbols = FALSE)

#### See Also

[install\\_unit](#page-5-1), [valid\\_udunits](#page-22-1)

```
x = 1:3class(x)
units(x) <- as\_units("m/s")class(x)
v = 2:5a \leftarrow set\_units(1:3, m/s)units(a) <- make_units(km/h)
a
# convert to a mixed_units object:
units(a) = c("m/s", "km/h", "km/h")a
# The easiest way to assign units to a numeric vector is like this:
x \le -y \le -1:4units(x) \leq "m/s" # meters / second
# Alternatively, the easiest pipe-friendly way to set units:
if(requireNamespace("magrittr", quietly = TRUE)) {
  library(magrittr)
  y %>% set_units(m/s)
}
# these are different ways of creating the same unit:
# meters per second squared, i.e, acceleration
x1 \le - make_units(m/s^2)
x2 \leftarrow as\_units(quote(m/s^2))x2 \leq -as\_units("m/s^2")x3 \leq -as_units("m s-2") # in product power form, i.e., implicit exponents = T
x4 \le -\text{set\_units}(1, \text{m/s}^2) \ne -\text{by default}, \text{mode} = "symbols"x5 \le set_units(1, "m/s^2", mode = "standard")
x6 \le -\text{set\_units}(1, x1, \text{ mode = "standard")}x7 \le set_units(1, units(x1), mode = "standard")
x8 \leftarrow as\_units("m") / as\_units("s")^2all_identical <- function(...) {
```

```
20 units and the contract of the contract of the contract of the contract of the contract of the contract of the contract of the contract of the contract of the contract of the contract of the contract of the contract of t
```

```
1 \leftarrow list(...)for(i in seq_along(l)[-1])
    if(!identical(l[[1]], l[[i]]))
      return(FALSE)
  TRUF
}
all_identical(x1, x2, x3, x4, x5, x6, x7, x8)
# Note, direct usage of these unit creation functions is typically not
# necessary, since coercion is automatically done via as_units(). Again,
# these are all equivalent ways to generate the same result.
x1 \le x2 \le -x3 \le -x4 \le -x5 \le -x6 \le -x7 \le -x8 \le -1:4units(x1) \leftarrow "m/s^2"
units(x2) \leq "m s-2"
units(x3) <- quote(m/s^2)units(x4) < - make_units(m/s^2)
units(x5) <- as_units(\frac{1}{x^2}) (\frac{1}{x^2})
x6 \leq set\_units(x6, m/s^2)x7 \le -\text{set\_units}(x7, \text{''m/s}^2, \text{mode} = \text{''standard''})x8 \le -\text{set\_units}(x8, \text{ units}(x1), \text{ mode} = \text{"standard"}all_identical(x1, x2, x3, x4, x5, x6, x7, x8)
# Both unit names or symbols can be used. By default, unit names are
# automatically converted to unit symbols.
make_units(degree_C)
make_units(kilogram)
make_units(ohm)
## Arithmetic operations and units
# conversion between unit objects that were defined as symbols and names will
# work correctly, although unit simplification in printing may not always occur.
x <- 500 * make_units(micrograms/liter)
y <- set_units(200, ug/l)
x + yx * y # numeric result is correct, but units not simplified completely
# note, plural form of unit name accepted too ('liters' vs 'liter'), and
# denominator simplification can be performed correctly
x * set_units(5, liters)
# unit conversion works too
set_units(x, grams/gallon)
## Creating custom, user defined units
# For example, a microbiologist might work with counts of bacterial cells
# make_units(cells/ml) # by default, throws an ERROR
# First define the unit, then the newly defined unit is accepted.
install_unit("cells")
make_units(cells/ml)
```
#### <span id="page-20-0"></span>units-defunct 21

```
# Note that install_unit() adds support for defining relationships between
# the newly created symbols or names and existing units.
## set_units()
# set_units is a pipe friendly version of `units<-`.
if(requireNamespace("magrittr", quietly = TRUE)) {
 library(magrittr)
  1:5 %>% set_units(N/m^2)
  # first sets to m, then converts to km
  1:5 %>% set_units(m) %>% set_units(km)
}
# set_units has two modes of operation. By default, it operates with
# bare symbols to define the units.
set_units(1:5, m/s)
# use `mode = "standard"` to use the value of supplied argument, rather than
# the bare symbols of the expression. In this mode, set_units() can be
# thought of as a simple alias for `units<-` that is pipe friendly.
set_units(1:5, "m/s", mode = "standard")
set_units(1:5, make_units(m/s), mode = "standard")
# the mode of set_units() can be controlled via a global option
# units_options(set_units_mode = "standard")
# To remove units use
units(x) < - NULL
# or
set_units(x, NULL)
# or
drop_units(y)
s = Sys.time()d = s - (s+1)as_units(d)
```
units-defunct *Defunct functions in* units

# Description

These functions are no longer available.

# Details

- ud\_units: Use [as\\_units](#page-15-1) instead.
- as. units: Use as units instead.
- make\_unit: Use [as\\_units](#page-15-1) instead.
- parse\_unit: Use [as\\_units](#page-15-1) instead.
- <span id="page-21-0"></span>• as\_cf: Use [deparse\\_unit](#page-2-1) instead.
- install\_symbolic\_unit: Use [install\\_unit](#page-5-1) instead.
- remove\_symbolic\_unit: Use [remove\\_unit](#page-5-2) instead.
- install\_conversion\_constant: Use [install\\_unit](#page-5-1) instead.
- install\_conversion\_offset: Use [install\\_unit](#page-5-1) instead.

<span id="page-21-1"></span>units\_options *set one or more units global options*

# Description

set units global options, mostly related how units are printed and plotted

# Usage

```
units_options(..., sep, group, negative_power, parse, set_units_mode,
  auto_convert_names_to_symbols, simplify, allow_mixed, unitless_symbol,
 define_bel)
```
# Arguments

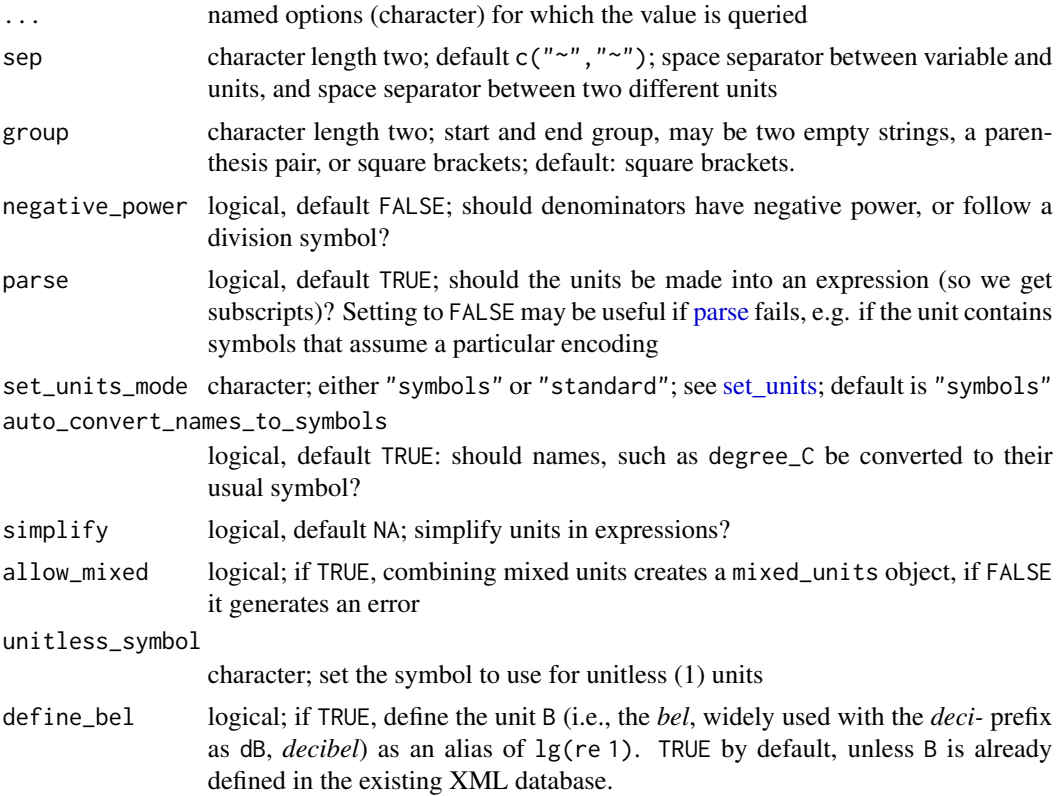

#### <span id="page-22-0"></span>valid\_udunits 23

#### Details

This sets or gets units options. Set them by using named arguments, get them by passing the option name.

The default NA value for simplify means units are not simplified in [set\\_units](#page-15-1) or [as\\_units,](#page-15-1) but are simplified in arithmetical expressions.

#### Value

in case options are set, invisibly a named list with the option values that are being set; if an option is queried, the current option value.

#### Examples

```
old = units_options(sep = c("sim", "\sim"), group = c("", "")) # more space, parenthesis
old
## set back to defaults:
units_options(sep = c("~", "~"), group = c("[", "]"), negative_power = FALSE, parse = TRUE)
units_options("group")
```
<span id="page-22-1"></span>valid\_udunits *Get information about valid units*

#### **Description**

These functions require the **xml2** package, and return data frames with complete information about pre-defined units from UDUNITS2. Inspect this data frames to determine what inputs are accepted by as\_units (and the other functions it powers: as\_units, set\_units , units<-).

#### Usage

```
valid_udunits(quiet = FALSE)
```
valid\_udunits\_prefixes(quiet = FALSE)

#### Arguments

quiet logical, defaults TRUE to give a message about the location of the udunits database being read.

# Details

.

Any entry listed under symbol , symbol\_aliases , name\_singular , name\_singular\_aliases , name\_plural , or name\_plural\_aliases is valid. Additionally, any entry under symbol or symbol\_aliases may can also contain a valid prefix, as specified by valid\_udunits\_prefixes()

Note, this is primarily intended for interactive use, the exact format of the returned data frames may change in the future.

# Value

```
a data frame with columns symbol , symbol_aliases , name_singular , name_singular_aliases
, name_plural , or name_plural_aliases , def , definition , comment , dimensionless and
source_xml
```

```
if (requireNamespace("xml2", quietly = TRUE)) {
  valid_udunits()
  valid_udunits_prefixes()
  if(interactive())
   View(valid_udunits())
}
```
# <span id="page-24-0"></span>Index

∗ datasets unitless, [15](#page-14-0) as\_difftime, [2](#page-1-0) as\_units, *[21](#page-20-0)*, *[23](#page-22-0)* as\_units *(*units*)*, [16](#page-15-0) boxplot.default, *[3](#page-2-0)* boxplot.units, [3](#page-2-0) continuous\_scale, *[13](#page-12-0)* deparse\_unit, [3,](#page-2-0) *[22](#page-21-0)* drop\_units, [4](#page-3-0) hist.default, *[5](#page-4-0)* hist.units, [5](#page-4-0) install\_unit, [6,](#page-5-0) *[19](#page-18-0)*, *[22](#page-21-0)* keep\_units, [7](#page-6-0) load\_units\_xml, [8](#page-7-0) make\_unit\_label *(*plot.units*)*, [12](#page-11-0) make\_units *(*units*)*, [16](#page-15-0) Math.units, [9](#page-8-0) mixed\_units, [10](#page-9-0) Ops.units, [11](#page-10-0) parse, *[22](#page-21-0)* plot.default, *[12](#page-11-0)* plot.units, [12](#page-11-0) remove\_unit, *[22](#page-21-0)* remove\_unit *(*install\_unit*)*, [6](#page-5-0) scale\_units, [13](#page-12-0) scale\_x\_units *(*scale\_units*)*, [13](#page-12-0) scale\_y\_units *(*scale\_units*)*, [13](#page-12-0) seq, *[14](#page-13-0)*

seq.units, [14](#page-13-0) set\_units, *[22,](#page-21-0) [23](#page-22-0)* set\_units *(*units*)*, [16](#page-15-0)

ud\_are\_convertible, [15](#page-14-0) unitless, [15](#page-14-0) units, [16](#page-15-0) units-defunct, [21](#page-20-0) units<-.logical *(*units*)*, [16](#page-15-0) units<-.mixed\_units *(*mixed\_units*)*, [10](#page-9-0) units<-.numeric *(*units*)*, [16](#page-15-0) units<-.units *(*units*)*, [16](#page-15-0) units\_options, *[12](#page-11-0)*, [22](#page-21-0)

valid\_udunits, *[19](#page-18-0)*, [23](#page-22-0) valid\_udunits\_prefixes *(*valid\_udunits*)*, [23](#page-22-0)